# **roleta bet365 iniciante**

- 1. roleta bet365 iniciante
- 2. roleta bet365 iniciante :fazer jogo de loteria online
- 3. roleta bet365 iniciante :site aposta brasil

# **roleta bet365 iniciante**

#### Resumo:

**roleta bet365 iniciante : Seu destino de apostas está em bolsaimoveis.eng.br! Inscreva-se agora para desbloquear recompensas incríveis e entretenimento sem fim!**  contente:

# **roleta bet365 iniciante**

### **O que é a função Edit Bet da Bet365?**

A função Edit Bet da Bet365 permite que você altere roleta bet365 iniciante aposta antes de ela ser finalizada. Você pode usá-la tanto para apostas pré-partida como ao vivo e modifica-la à vontade.

### **Onde e quando utilizar a função Edit Bet?**

Para utilizar a função Edit Bet, aceda à secção Cash Out, dentro das suas [palpites da sorte](/palpites-da-sorte-apostas-online-2024-07-05-id-37451.html) [apostas online](/palpites-da-sorte-apostas-online-2024-07-05-id-37451.html), e selecione a opção Edit Bet na parte superior do slips de apostas. Isso atualizará o slips de apostas e lhe permitirá adicionar, alterar ou eliminar seleções, alterar o tipo de aposta ou aumentar a roleta bet365 iniciante aposta.

#### **Casos de estudo: como a função Edit Bet afeta as apostas**

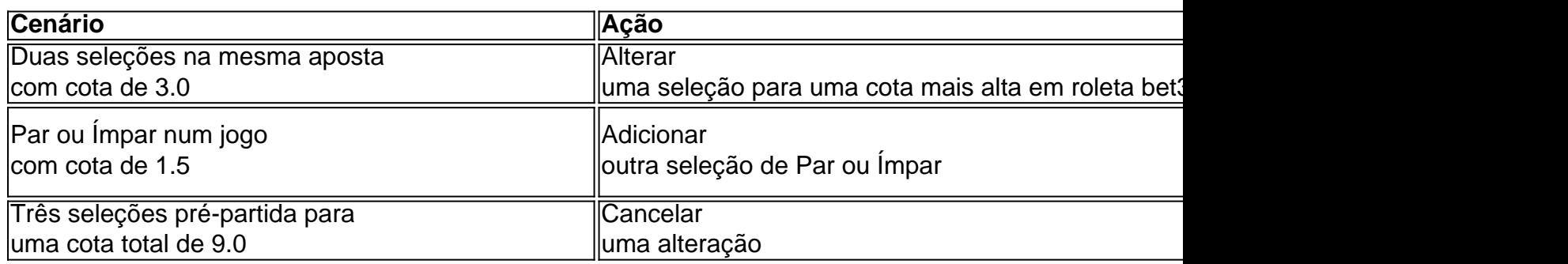

### **Melhores práticas ao utilizar a função Edit Bet**

Antes de alterar uma aposta, considere as seguintes três etapas:

- Certifique-se de que as suas apostas iniciais estão correctas e justificadas.
- Revise as <u>[bahia ponte preta palpite](/bahia-ponte-preta-palpite-2024-07-05-id-7190.pdf)</u> para garantir que as seletções e mudanças estejam em roleta bet365 iniciante conformidade e não sejam excepcionalmente arriscadas.
- Monitore as cobranças liberação antecipada sportingbet 2024 e atualize as suas seleções,

caso necessário.

Aproveite as tendências à medida que se desenvolvem.

# **Conclusões**

Com intuito de maximizar os seus lucros potenciais e efetuar alterações adicionais ou estratégicas a suas apostas, a função Edit Bet da Bet365 é uma escolha ideal. Garanta-se de rever as regras e linhas de apostas para garantir a conformidade. Aproveite as atualizações em roleta bet365 iniciante tempo real ao saber melhor como adaptar e refinar suas apostas ativas em roleta bet365 iniciante Busca das melhores oportunidades.

### **Perguntas frequentes:**

Ajustar ou moderar a roleta bet365 iniciante aposta antes do encerramento final do evento pode resultar

em um potencial aumento de lucros ou a minimização do risco. É extremamente recomendável monitorizar de perto todas as atualizações ou tendências nos eventos em roleta bet365 iniciante que efetuou apostas pré-partida.

Nem sempre é possível desfazer uma alteração na aposta. Recomendamos anular a alteração caso não esteja satisfeito para a roleta bet365 iniciante aposta ser reativada. Siga cuidadosamente as boas práticas listadas para garantir que apenas recomendações viáveis e estratégicas sejam efetuadas.

### [betano black jack](https://www.dimen.com.br/betano-black-jack-2024-07-05-id-10445.html)

A Bet365 é uma das casas de apostas esportivas mais populares em todo o mundo, e seu aplicativo móvel oferece 6 aos usuários a possibilidade de realizar apostas em qualquer lugar e em qualquer momento. Com o app Bet365, você pode 6 acompanhar os jogos e competições esportivas em tempo real, receber notificações instantâneas sobre os resultados e aproveitar as melhores cotações 6 do mercado.

Além disso, o aplicativo Bet365 oferece uma ampla variedade de opções de apostas, desde jogos esportivos tradicionais como futebol, 6 basquete e tênis, até esportes menores como dardos, snooker e críquete. Além disso, é possível realizar apostas em eventos especiais, 6 tais como eleições políticas e prêmios de entretenimento.

O processo de download e instalação do aplicativo Bet365 é rápido e fácil. 6 O app está disponível para dispositivos iOS e Android, e pode ser baixado gratuitamente a partir da App Store ou 6 da loja Google Play, respectivamente. Depois de instalado, basta abrir o aplicativo e entrar na roleta bet365 iniciante conta Bet365 usando suas 6 credenciais de login.

Em resumo, o aplicativo Bet365 é uma ferramenta essencial para qualquer pessoa que queira ficar por dentro das 6 melhores cotações de apostas esportivas e não queria perder nenhuma ação, independentemente de onde ela estiver. Com suas opções de 6 apostas abrangentes, notificações em tempo real e interface fácil de usar, o app Bet365 é uma escolha excelente para qualquer 6 um que queira levar suas apostas esportivas para o próximo nível.

# **roleta bet365 iniciante :fazer jogo de loteria online**

Faça login em roleta bet365 iniciante conta na Bet365;

Clique em "Serviço ao Cliente" no canto superior direito da página;

Em seguida, selecione "Promoções";

Na página seguinte, você verá uma lista de promoções disponíveis. Escolha a que deseja participar;

Agora, é preciso inserir o código bônus ao se inscrever na promoção. Caso ainda não tenha um código, é possível obter um visitando sites especializados ou através de newsletters;

No que diz respeito ao desafio 6 scores challenge do site de apostas esportivas bet365, é importante destacar quem foram os vencedores de ontem. Infelizmente, no momento em que escrevo, ainda não foram anunciados os nomes oficiais dos afortunados. No entanto, nossa equipe de especialistas em apostas está analisando cuidadosamente os resultados de ontem e coletando dados relevantes para fornecer um relatório completo assim que possível. Nosso objetivo é entregar à você as informações mais precisas e atualizadas sobre os vencedores do 6 scores challenge do bet365. Aguarde uns instantes enquanto elaboramos o resumo do concurso de ontem.

Nesse desafio, os jogadores competem por prêmios atrativos ao preverem resultados exatos de seis jogos ou eventos esportivos selecionados. As regras específicas e os critérios de pontuação podem variar, mas, geralmente, um menor número de pontos ganhos pode ainda render uma classificação mais alta se um jogador acertar as pontuações exatas. Isso adiciona uma camada adicional de emoção e suspense às competições.

Certifique-se de retornar à nossa página para obter as últimas informações sobre o desafio 6 scores challenge do bet365 e os vencedores de ontem. Nosso time está trabalhando diligentemente para garantir que você receba os dados mais precisos e relevantes, consolidados em um único local conveniente.

# **roleta bet365 iniciante :site aposta brasil**

Author: bolsaimoveis.eng.br Subject: roleta bet365 iniciante Keywords: roleta bet365 iniciante Update: 2024/7/5 5:13:41